# OR PTC DCI دليل مقدم الخدمة

#### الأدلة الإرشادية

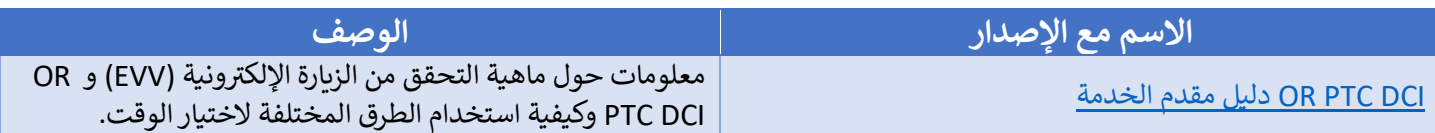

#### الأدلة المرجعية السريعة (QRGs)

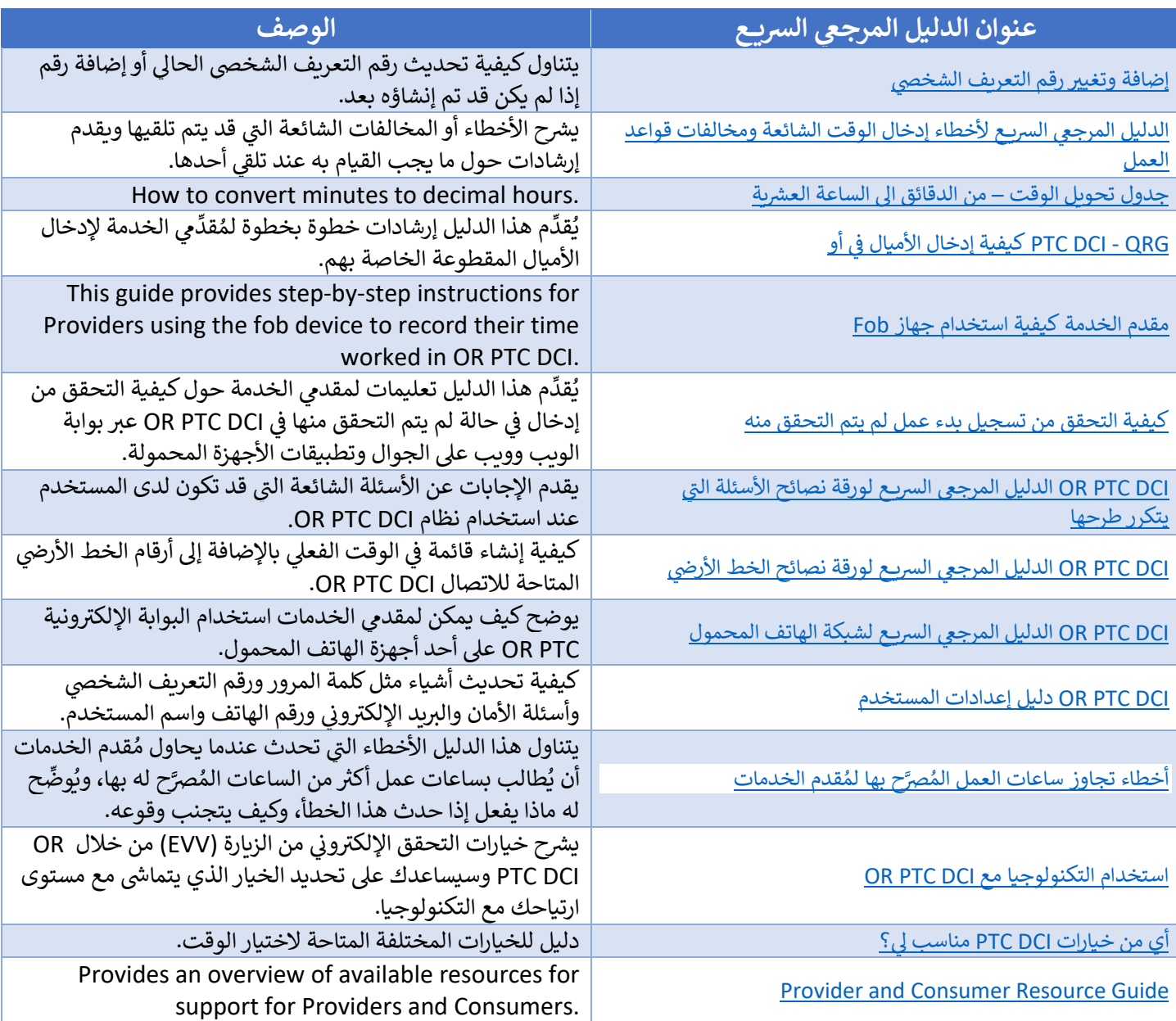

## التدريبات القائمة على استخدام الحاسوب (CBTs)

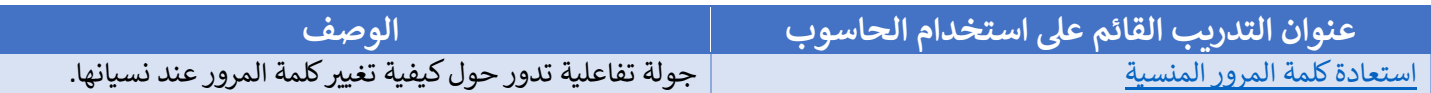

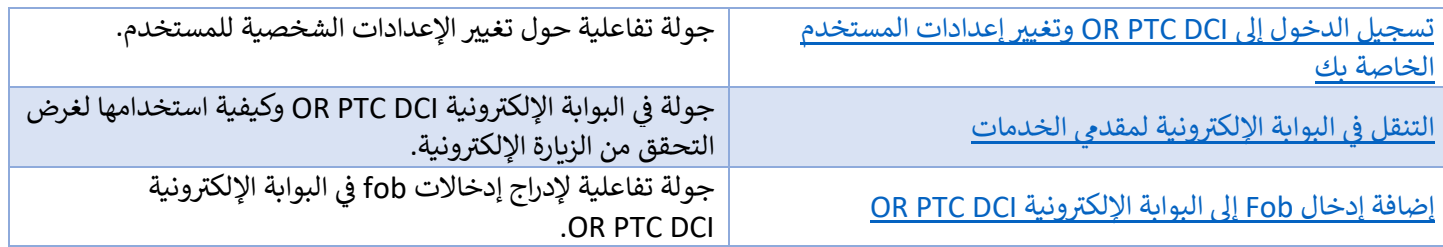

## مقاطع الفيديو

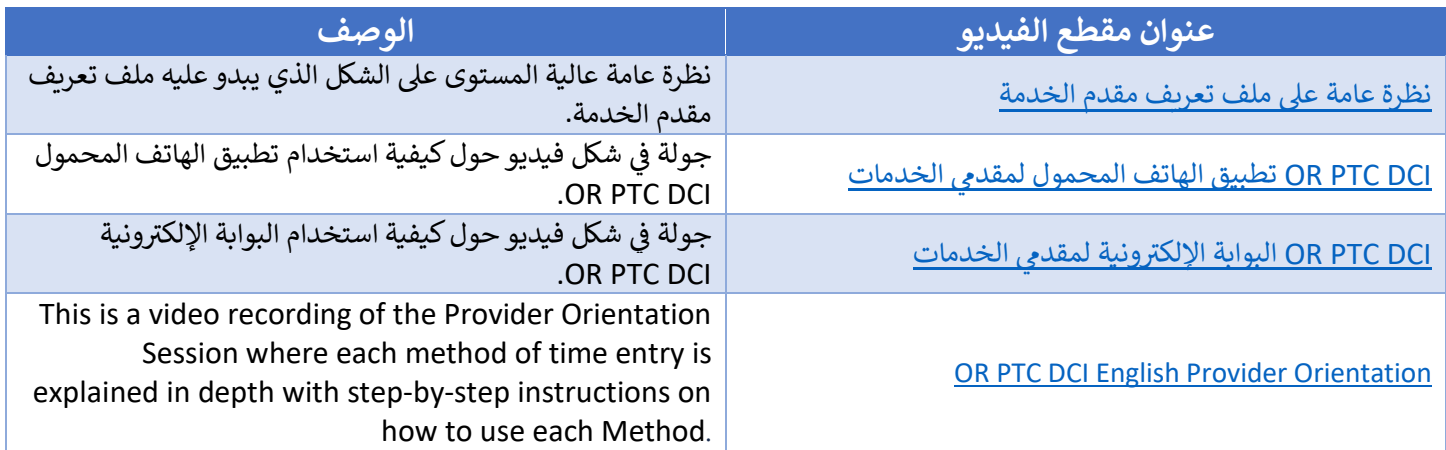

### **Technology Resources**

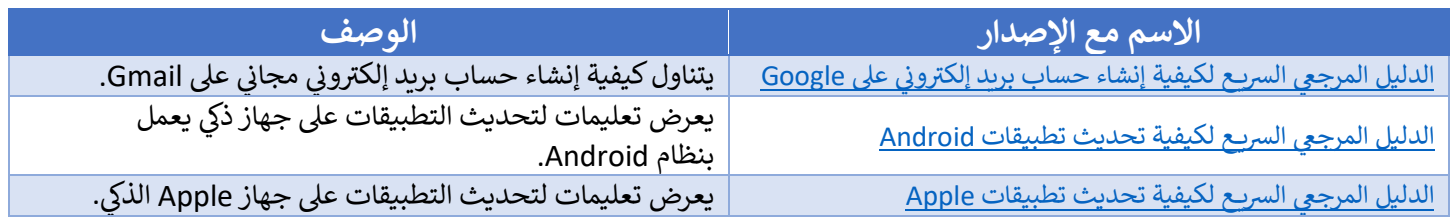

#### **Other**

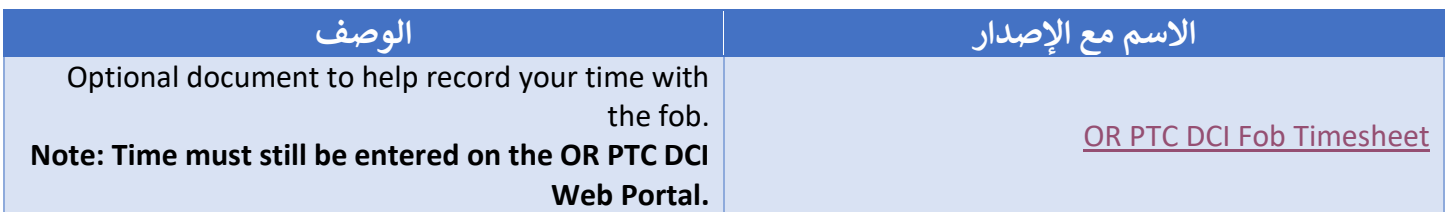